# Package 'CovSel'

November 9, 2015

<span id="page-0-0"></span>Version 1.2.1

Author Jenny Häggström, Emma Persson,

Maintainer Jenny Häggström <jenny.haggstrom@umu.se>

Depends dr, np, MASS

Suggests bindata

Title Model-Free Covariate Selection

Description Model-free selection of covariates under unconfoundedness for situations where the parameter of interest is an average causal effect. This package is based on model-free backward elimination algorithms proposed in de Luna, Waernbaum and Richardson (2011). Marginal co-ordinate hypothesis testing is used in situations where all covariates are continuous while kernel-based smoothing appropriate for mixed data is used otherwise.

License GPL-3

Encoding UTF-8

NeedsCompilation no

Repository CRAN

Date/Publication 2015-11-09 17:23:10

# R topics documented:

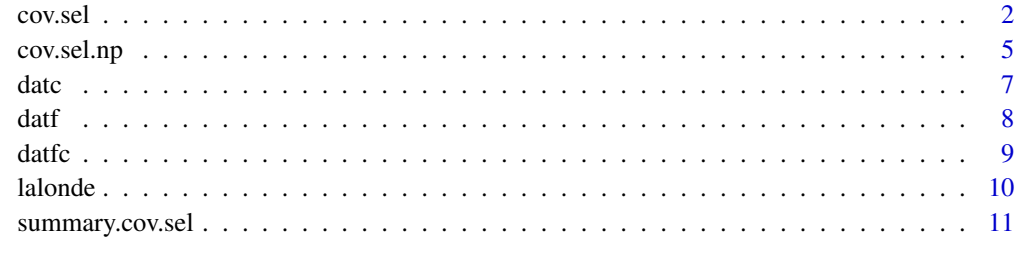

**Index** [13](#page-12-0)

# <span id="page-1-0"></span>Description

Dimension reduction of the covariate vector under unconfoundedness using model-free backward elimination algorithms, based on either marginal co-ordinate hypothesis testing, (MCH), (continuous covariates only) or kernel-based smoothing, (KS).

### Usage

```
cov.sel(T, Y, X, type=c("dr", "np"), alg = 3,scope = NULL, alpha = 0.1,
thru=0.5,thro=0.25,thrc=100,...)
```
# Arguments

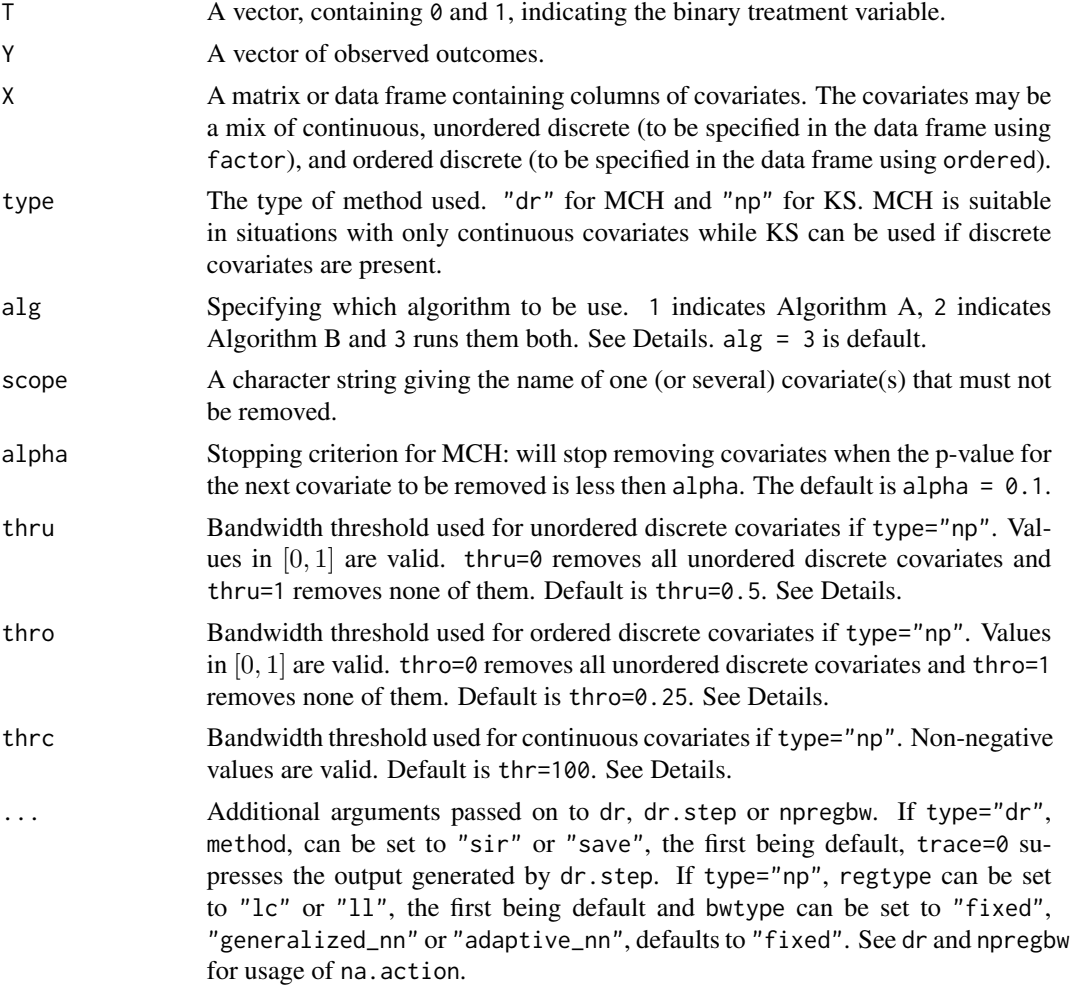

#### cov.sel 3

#### Details

Performs model-free selection of covariates for situations where the parameter of interest is an average causal effect. This function is based on the framework of sufficient dimension reduction, that under unconfoundedness, reduces dimension of the covariate vector. A two-step procedure searching for a sufficient subset of the covariate vector is implemented in the form of algorithms. This function uses MCH (if type="dr") or KS (if type="np") in the form of two backward elimination algorithms, Algorithm A and Algorithm B proposed by de Luna, Waernbaum and Richardson (2011).

Algorithm A (alg = 1): First the covariates conditionally independent of the treatment,  $\bar{T}$ , given the rest of the variables (X.T) are removed. Then the covariates conditionally independent of the potential outcomes (in each of the treatment groups) given the rest of the covariates are removed. This yields two subsets of covariates; Q.1 and Q.0 for the treatment and control group respectively.

Algorithm B ( $alg = 2$ ): First the covariates conditionally independent of the potential outcome (in each of the treatment groups), given the rest of the covariates  $(X, 0, 0, 1)$  are removed. Then the covariates conditionally independent of the treatment, T, given the rest of the covariates are removed. This yields two subsets of covariates; Z.1 and Z.0 for the treatment and control group respectively.

alg=3 runs both Algorithm A and B.

In KS the bandwidth range for unordered discrete covariates is [0, 1/#levels] while for ordered discrete covariates, no matter how many levels, the range is [0, 1]. For continuous covariates bandwidths ranges from 0 to infinity. Ordered discrete and continuous covariates are removed if their bandwidths exceed their respective thresholds. Unordered discrete covariates are removed if their bandwidths are larger than thru times the maximum bandwidth.

In case of MCH one can choose between sliced inverse regression, SIR, or sliced average variance estimation, SAVE. For KS the regression type can be set to local constant kernel or local linear and the bandwidth type can be set to fixed, generalized nearest neighbors or adaptive nearest neighbors. See dr and npregbw for details. Since type="np" results in a fully nonparametric covariate selection procedure this can be much slower than if type="dr".

#### Value

cov.sel returns a list with the following content:

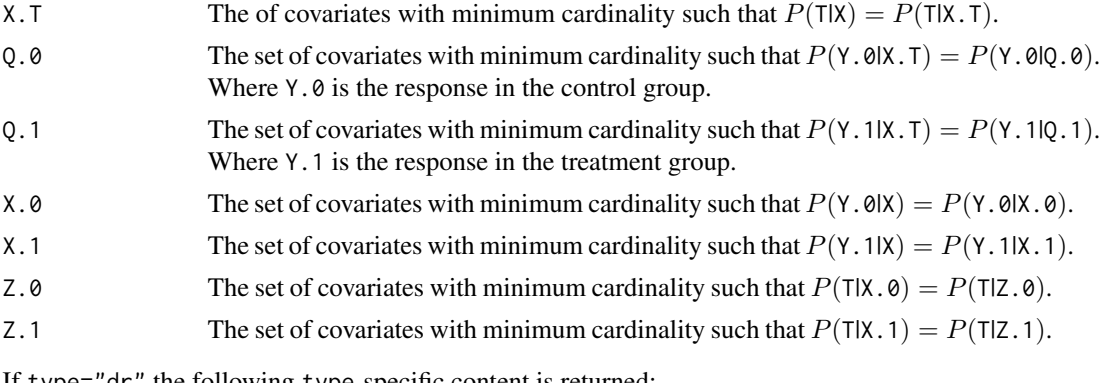

If type="dr" the following type-specific content is returned:

evectorsQ.0 The eigenvectors of the matrix whose columns span the reduced subspace Q.0.

<span id="page-3-0"></span>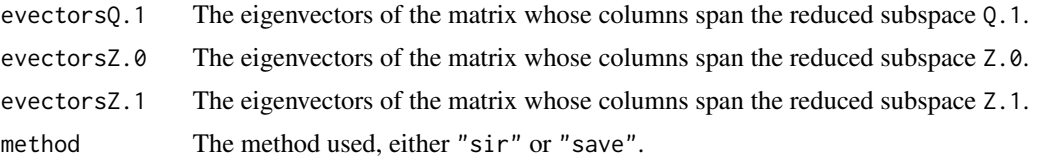

If type="np" the following type-specific content is returned:

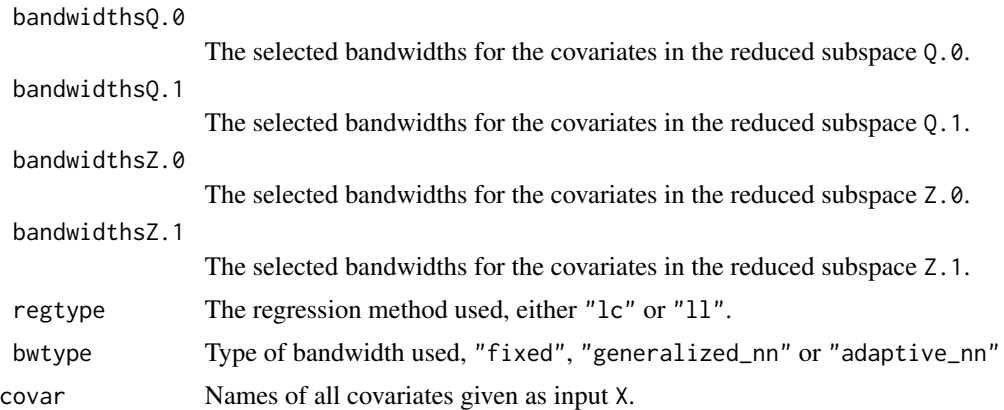

For marginal co-ordinate hypothesis test, type="dr", as a side effect a data frame of labels, tests, and p.values is printed.

#### **Note**

cov.sel calls the functions dr, dr.step and npregbw so the packages dr and np are required.

#### Author(s)

Emma Persson, <emma.persson@umu.se>, Jenny Häggström, <jenny.haggstrom@umu.se>

#### References

Cook, R. D. (2004). Testing Predictor contributions in Sufficient Dimension Reduction. *The Annals of statistics 32*. 1061-1092

de Luna, X., I. Waernbaum, and T. S. Richardson (2011). Covariate selection for the nonparametric estimation of an average treatment effect. *Biometrika 98*. 861-875

Häggström, J., E. Persson, I. Waernbaum and X. de Luna (2015). An R Package for Covariate Selection When Estimating Average Causal Effects. *Journal of Statistical Software 68*. 1-20

Hall, P., Q. Li and J.S. Racine (2007). Nonparametric estimation of regression functions in the presence of irrelevant regressors. *The Review of Economics and Statistics, 89*. 784-789

Li, L., R. D. Cook, and C. J. Nachtsheim (2005). Model-free Variable Selection. *Journal of the Royal Statistical Society, Series B 67*. 285-299

#### See Also

[dr](#page-0-0), [np](#page-0-0)

#### <span id="page-4-0"></span>cov.sel.np 5

#### Examples

```
## Marginal co-ordinate hypothesis test, continuous covariates only
data(datc)
##Algorithm A, keeping x6 and x7
ans \leq cov.sel(T = datc$T, Y = datc$y, X = datc[,1:8], type="dr",
              alpha = 0.1, alg = 1, scope = c("x6", "x7")summary(ans)
##Algorithm B, method "save"
ans \leq cov.sel(T = datc$T, Y = datc$y, X = datc[,1:10], type="dr",
              alg = 2, method = "save", alpha = 0.3, na.action = "na.omit")
## Kernel-based smoothing, both categorical and continuous covariates
data(datfc)
##The example below with default setting takes about 9 minutes to run.
## ans <- cov.sel(T = datfc$T, Y = datfc$y, X = datfc[,1:8], type="np",
## alpha = 0.1, alg = 3, scope=NULL, thru=0.5, thro=0.25, thrc=100)
## For illustration purposes we run Algorithm A using only the first 100 observations
##and x1, x2, x3, x4 in datfc
ans \le - cov.sel(T = datfc$T[1:100], Y = datfc$y[1:100], X = datfc[1:100,1:4],
     type="np",alpha = 0.1, alg = 1, scope=NULL, thru=0.5, thro=0.25, thrc=100)
##The example below running Algorithm A, keeping x6 and x7 with regtype="ll"
##takes about 7 minutes to run.
##ans <- cov.sel(T = datfc$T, Y = datfc$y, X = datfc[,1:8], type="np",
## alpha = 0.1, alg = 3, scope = c("x6", "x7"), thru = 0.5, thro = 0.25,
## thrc=100, regtype="ll")
```
cov.sel.np *cov.sel.np*

#### Description

Function called by cov. sel if type="np". Not meant to be used on its own.

#### Usage

```
cov.sel.np(T, Y, X, alg, scope, thru, thro, thrc, dat, data.0,
data.1, covar, ...)
```
# Arguments

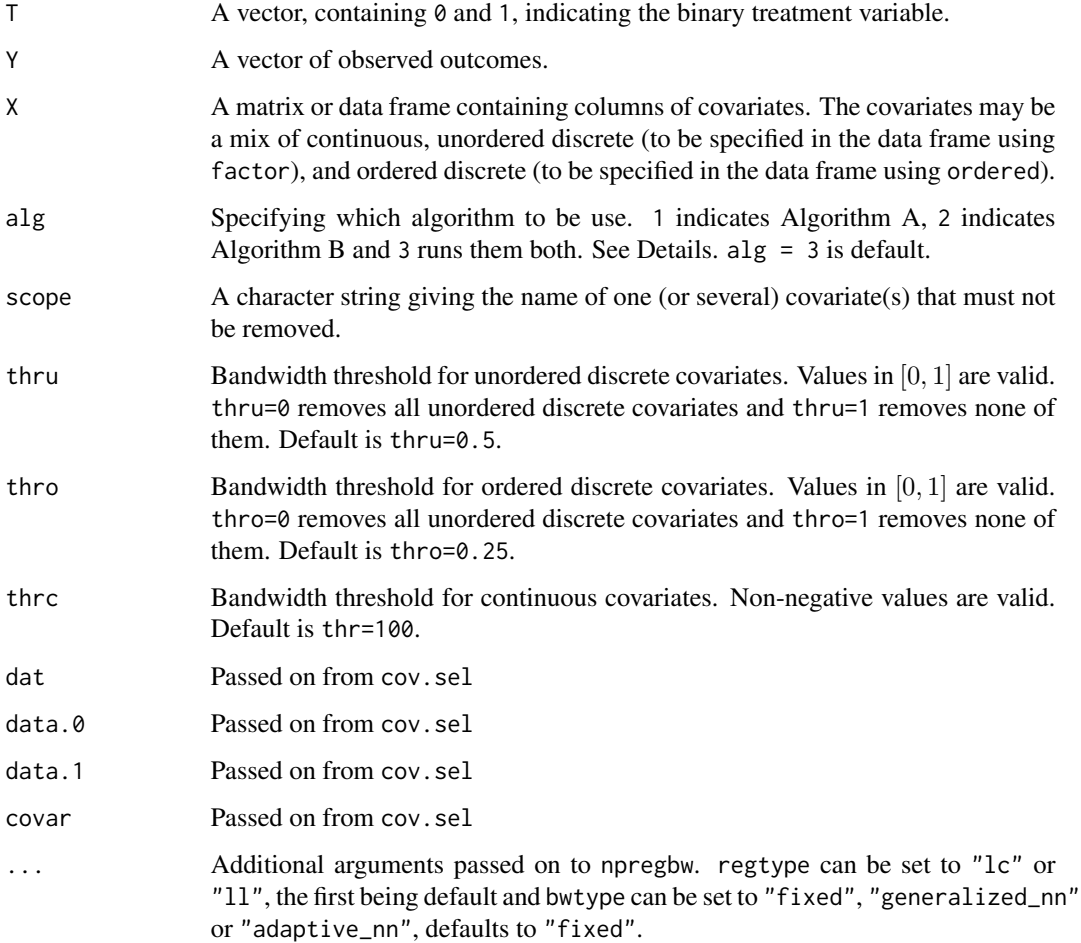

#### Details

See cov.sel for details.

### Value

Function returns subsets, methods and removed covariates. See cov.sel for details.

#### Note

cov.sel.np calls the function npregbw so the package np is required.

# Author(s)

Jenny Häggström, <jenny.haggstrom@umu.se>

#### <span id="page-6-0"></span>date that the contract of the contract of the contract of the contract of the contract of the contract of the contract of the contract of the contract of the contract of the contract of the contract of the contract of the

#### References

de Luna, X., I. Waernbaum, and T. S. Richardson (2011). Covariate selection for the nonparametric estimation of an average treatment effect. *Biometrika 98*. 861-875

Häggström, J., E. Persson, I. Waernbaum and X. de Luna (2015). An R Package for Covariate Selection When Estimating Average Causal Effects. *Journal of Statistical Software 68*. 1-20

Hall, P., Q. Li and J.S. Racine (2007). Nonparametric estimation of regression functions in the presence of irrelevant regressors. *The Review of Economics and Statistics, 89*. 784-789

#### See Also

[np](#page-0-0)

datc *Simulated Data, Continuous*

#### Description

This data is simulated. The covariates, X, are all generated from a standard normal distribution and they are all independent except for  $x_7$  and  $x_8$  (cor( $x_7$ , $x_8$ )=0.5). The code generating the data is

```
library(MASS)
set.seed(9327529)
n<-1000
eta<-mvrnorm(n,rep(0,2),diag(1,2,2))
Sigma=diag(1,10,10)
Sigma[7,8]<-Sigma[8,7]<-0.5
X<-mvrnorm(n,rep(0,10),Sigma)
y0<-2+2*X[,1]+2*X[,2]+2*X[,5]+2*X[,6]+2*X[,8]+eta[,1]
y1<-4+2*X[,1]+2*X[,2]+2*X[,5]+2*X[,6]+2*X[,8]+eta[,2]
e<-1/(1+exp(-0.5*X[,1]-0.5*X[,2]-0.5*X[,3]-0.5*X[,4]-0.5*X[,7]))
T<-rbinom(n,1,e)
y<-y1*T+y0*(1-T)
datc<-data.frame(x1=X[,1],x2=X[,2],x3=X[,3],x4=X[,4],x5=X[,5],x6=X[,6],
x7=X[,7],x8=X[,8],x9=X[,9],x10=X[,10],y0,y1,y,T)
```
#### Usage

data(datc)

#### Format

A data frame with 1000 observations on the following 14 variables.

- x1 a numeric vector
- x2 a numeric vector
- x3 a numeric vector
- <span id="page-7-0"></span>x4 a numeric vector
- x5 a numeric vector
- x6 a numeric vector
- x7 a numeric vector
- x8 a numeric vector
- x9 a numeric vector
- x10 a numeric vector
- y0 a numeric vector
- y1 a numeric vector
- y a numeric vector
- T a numeric vector

#### datf *Simulated Data, Factors*

#### Description

This data is simulated. The covariates, X, and the treatment, T, are all generated by simulating independent bernoulli distributions or from a multivariate normal distribution and then dichotomizing to get binary variables with a certain dependence structure.The code generating the data is

```
library(bindata)
set.seed(9327529)
n<-500
x1 \leq - rbinom(n, 1, prob = 0.5)
x25 \leq rmvbin(n, bincorr=cbind(c(1,0.7),c(0.7,1)), margprob=c(0.5,0.5))
x34 \leq r mvbin(n, bincorr=cbind(c(1,0.7),c(0.7,1)), margprob=c(0.5,0.5))
x2 < -x25[, 1]
x3 \leq x34[, 1]
x4 \leq x34[,2]
x5 < -x25[,2]
x6 \le rbinom(n, 1, prob = 0.5)
x7 < - rbinom(n, 1, prob = 0.5)
x8 \le rbinom(n, 1, prob = 0.5)
e0<-rnorm(n)
e1<-rnorm(n)
p \le -1/(1 + \exp(3 - 1.5 \times x1 - 1.5 \times x2 - 1.5 \times x3 - 0.1 \times x4 - 0.1 \times x5 - 1.3 \times x8))T \leq - rbinom(n, 1, prob = p)
y0 \le -4 + 2 \times x1 + 3 \times x4 + 5 \times x5 + 2 \times x6 + e0y1 \le -2 + 2 \times x1 + 3 \times x4 + 5 \times x5 + 2 \times x6 + e1y \le -y1 \times T + y0 \times (1 - T)datf <- data.frame(x1, x2, x3, x4, x5, x6, x7, x8, y0, y1, y, T)
datf[, 1:8] <- lapply(datf[, 1:8], factor)
datf[, 12] <- as.numeric(datf[, 12])
```
<span id="page-8-0"></span>datfc **9** 

#### Usage

data(datf)

#### Format

A data frame with 500 observations on the following 12 variables.

- x1 a factor with two levels
- x2 a factor with two levels
- x3 a factor with two levels
- x4 a factor with two levels
- x5 a factor with two levels
- x6 a factor with two levels
- x7 a factor with two levels
- x8 a factor with two levels
- y0 a numeric vector
- y1 a numeric vector
- y a numeric vector
- T a numeric vector

datfc *Simulated Data, Mixed*

#### Description

This data is simulated. The covariates, X, and the treatment, T, are all generated by simulating from independent or multivariate normal distributions and then some variables are dichotomized to get binary variables with a certain dependence structure. The code generating the data is

```
library(bindata)
set.seed(9327529)
n<-500
x1 \le - rnorm(n, mean = 0, sd = 1)
x2 \le rbinom(n, 1, prob = 0.5)
x25 \leq r mvbin(n, bincorr=cbind(c(1,0.7),c(0.7,1)), margprob=c(0.5,0.5))
x2 < -x25[, 1]
Sigma \leq matrix(c(1, 0.5, 0.5, 1), ncol=2)
x34 \leq -\text{mvrnorm}(n, \text{rep}(0, 2), \text{Sigma})x3 \leq x34[, 1]
x4 < -x34[,2]
x5 < -x25[,2]
x6 \le rbinom(n, 1, prob = 0.5)
x7 < - rnorm(n, mean = 0, sd = 1)
```

```
x8 \le rbinom(n, 1, prob = 0.5)
e0<-rnorm(n)
e1<-rnorm(n)
p \le -1/(1 + \exp(3 - 1.2 \times x1 - 3.7 \times x2 - 1.5 \times x3 - 0.3 \times x4 - 0.3 \times x5 - 1.9 \times x8))T \leq - rbinom(n, 1, prob = p)
y0 \le -4 + 2 \times x1 + 3 \times x4 + 5 \times x5 + 2 \times x6 + e0y1 \le -2 + 2 \times x1 + 3 \times x4 + 5 \times x5 + 2 \times x6 + e1y \le -y1 \times T + y0 \times (1 - T)datfc <- data.frame(x1, x2, x3, x4, x5, x6, x7, x8, y0, y1, y, T)
datfc[, c(2, 5, 6, 8)] <- lapply(datfc[, c(2, 5, 6, 8)], factor)
datfc[, 12] <- as.numeric(datfc[, 12])
```
#### Usage

data(datfc)

#### Format

A data frame with 500 observations on the following 12 variables.

- x1 a numeric vector
- x2 a factor with two levels
- x3 a numeric vector
- x4 a numeric vector
- x5 a factor with two levels
- x6 a factor with two levels
- x7 a numeric vector
- x8 a factor with two levels
- y0 a numeric vector
- y1 a numeric vector
- y a numeric vector
- T a numeric vector

lalonde *Real data, Lalonde*

#### Description

In order for the code used to create this data frame to work text files available on Dehejia's webpage <http://www.nber.org/~rdehejia/data/nswdata2.html> need to be downloaded and stored in the working directory. The data frame consists of 297 treated units from a randomized evaluation of a labor training program, the National Supported Work (NSW) Demonstration, and 314 nonexperimental comparison units drawn from survey datasets.

<span id="page-9-0"></span>

### <span id="page-10-0"></span>summary.cov.sel 11

```
treated <- read.table(file = "nswre74_treated.txt")
controls <- read.table(file = "cps3_controls.txt")
nsw <- rbind(treated, controls)
ue \le function(x) factor(ifelse(x > 0, 0, 1))
UE74 <- mapply(ue, nsw[, 8])
UE75 <- mapply(ue, nsw[, 9])
nsw[, 4:7] \leftarrow lapply(nsw[, 4:7], factor)
lalonde <- cbind(nsw[, 1:9], UE74, UE75, nsw[, 10])
colnames(lalonde) <- c("treat", "age", "educ", "black", "hisp", "married",
"nodegr", "re74", "re75", "u74", "u75", "re78")
```
#### Usage

data(lalonde)

#### Format

A data frame with 614 observations on the following 12 variables.

treat a numeric vector age a numeric vector educ a numeric vector black a factor with two levels hisp a factor with two levels married a factor with two levels nodegr a factor with two levels re74 a numeric vector re75 a numeric vector u74 a factor with two levels u75 a factor with two levels re78 a numeric vector

summary.cov.sel *Summary*

#### Description

This function produce a summary of the results of the covariate selection done by invoking cov. sel.

#### Usage

```
## S3 method for class 'cov.sel'
summary(object, ...)
```
# Arguments

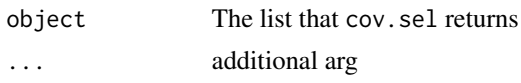

# Details

Function gives subsets, method and removed variables.

# Value

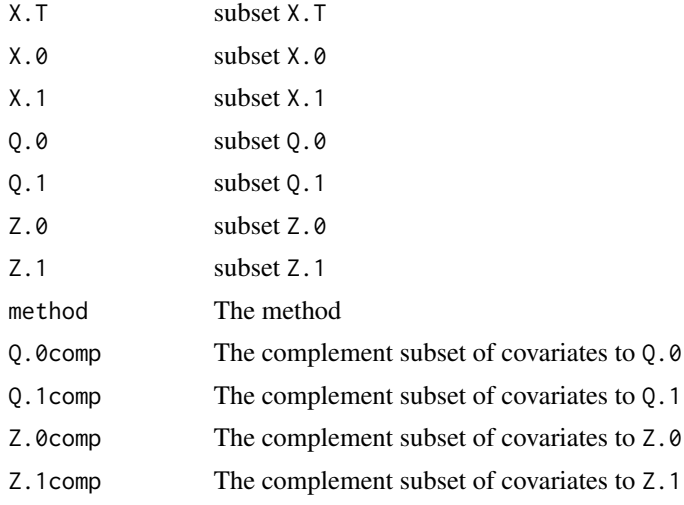

# Author(s)

Emma Persson, <emma.persson@umu.se>

# <span id="page-12-0"></span>Index

cov.sel, [2](#page-1-0) cov.sel.np, [5](#page-4-0) datc, [7](#page-6-0) datf, [8](#page-7-0) datfc, [9](#page-8-0) dr, *[4](#page-3-0)* lalonde, [10](#page-9-0) np, *[4](#page-3-0)*, *[7](#page-6-0)*

summary.cov.sel, [11](#page-10-0)